# Inhalt

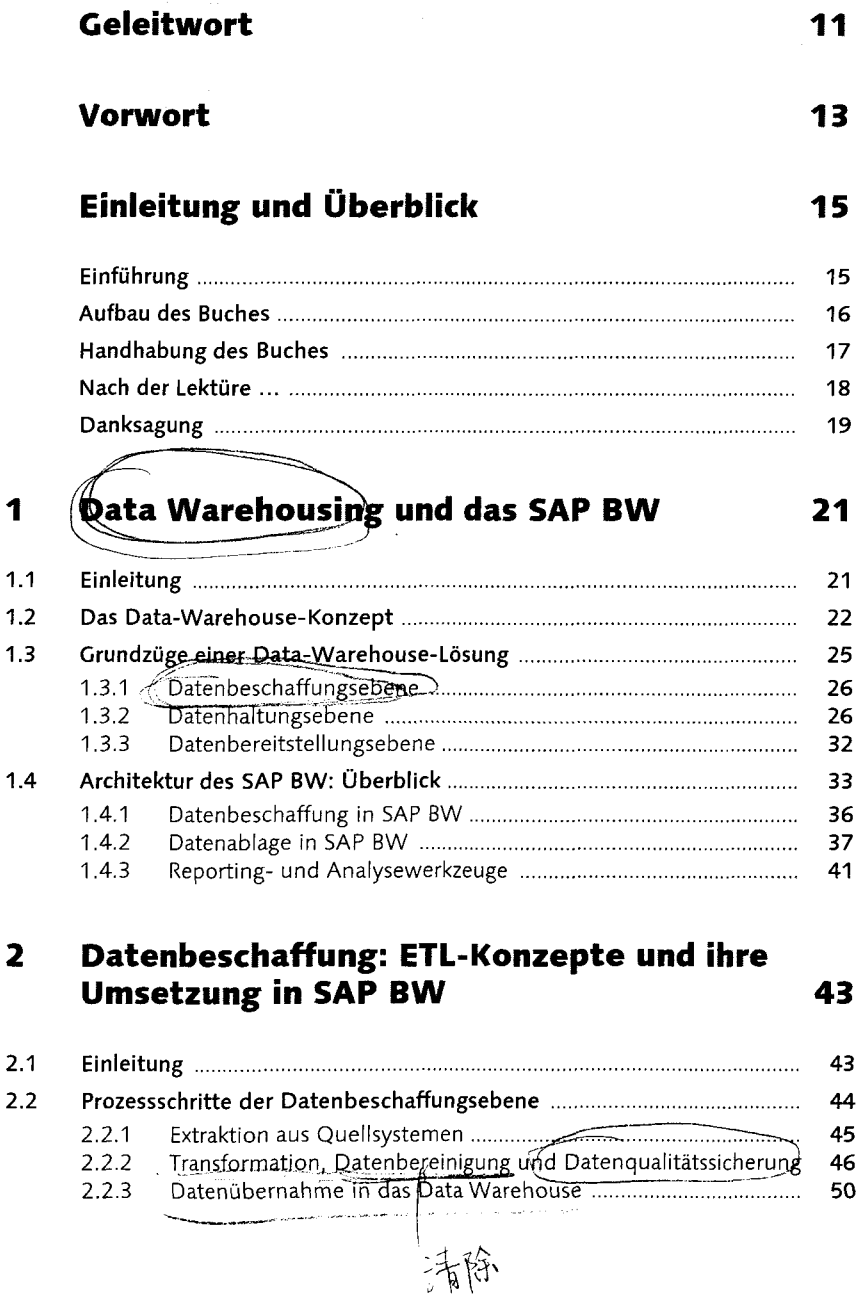

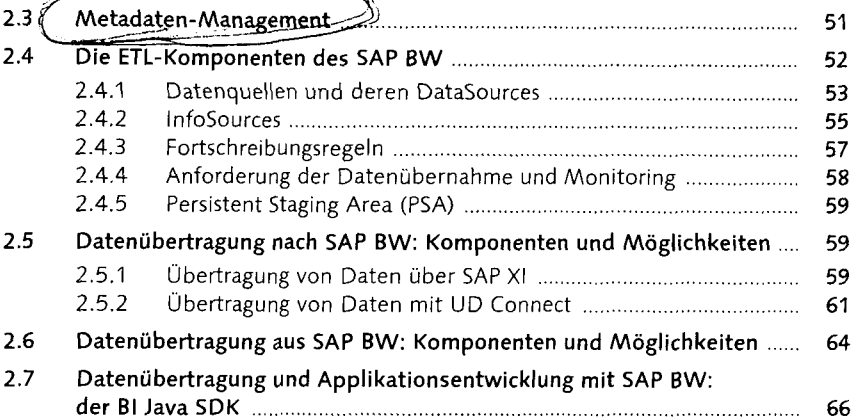

#### 3 Beispielszenario 69

 $\overbrace{\phantom{aaaaa}}^{x}$ 

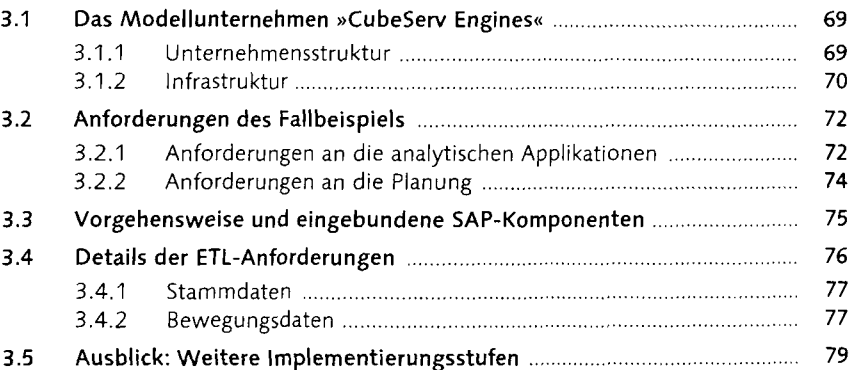

### 4 Extraktoren: Ubersicht der Techniken 81

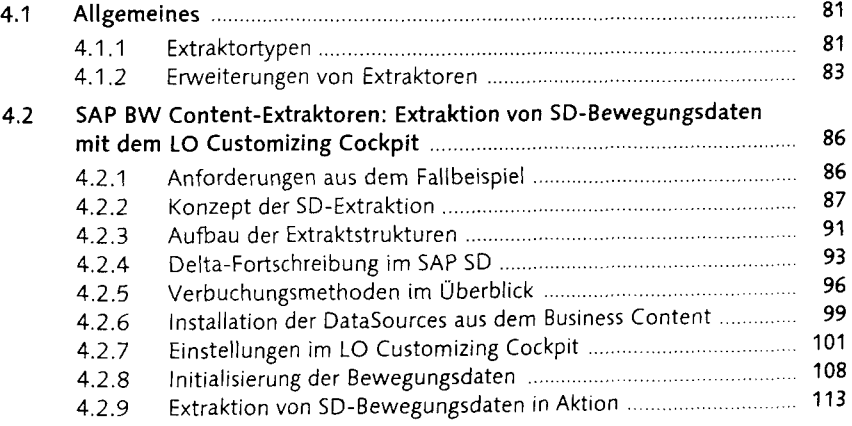

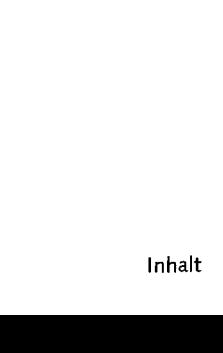

 $\overline{\phantom{a}}$ 

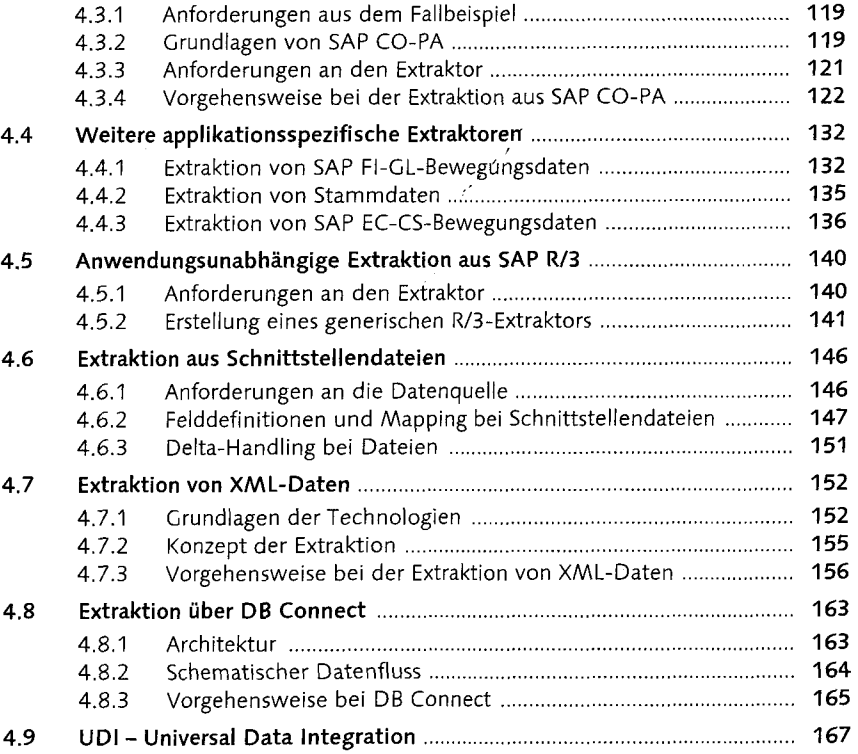

4.3 Kundeneigene Extraktoren am Beispiel von SAP CO-PA .......................... 119

### 5 ETL-Prozess: Stammdaten 171

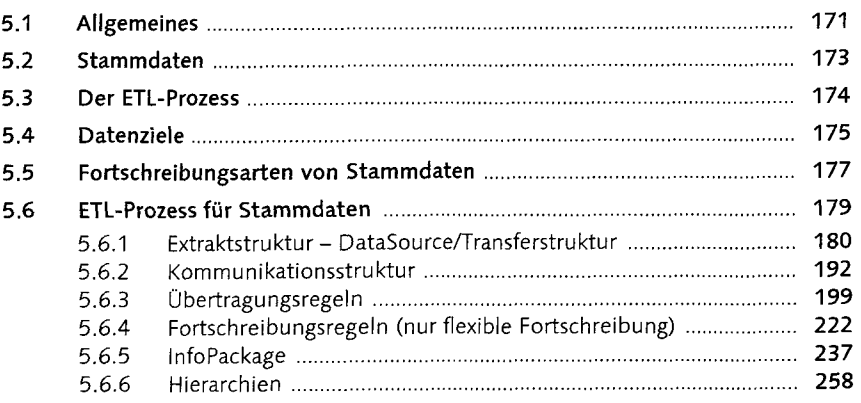

## 6 ETL-Prozess: Bewegungsdaten 269

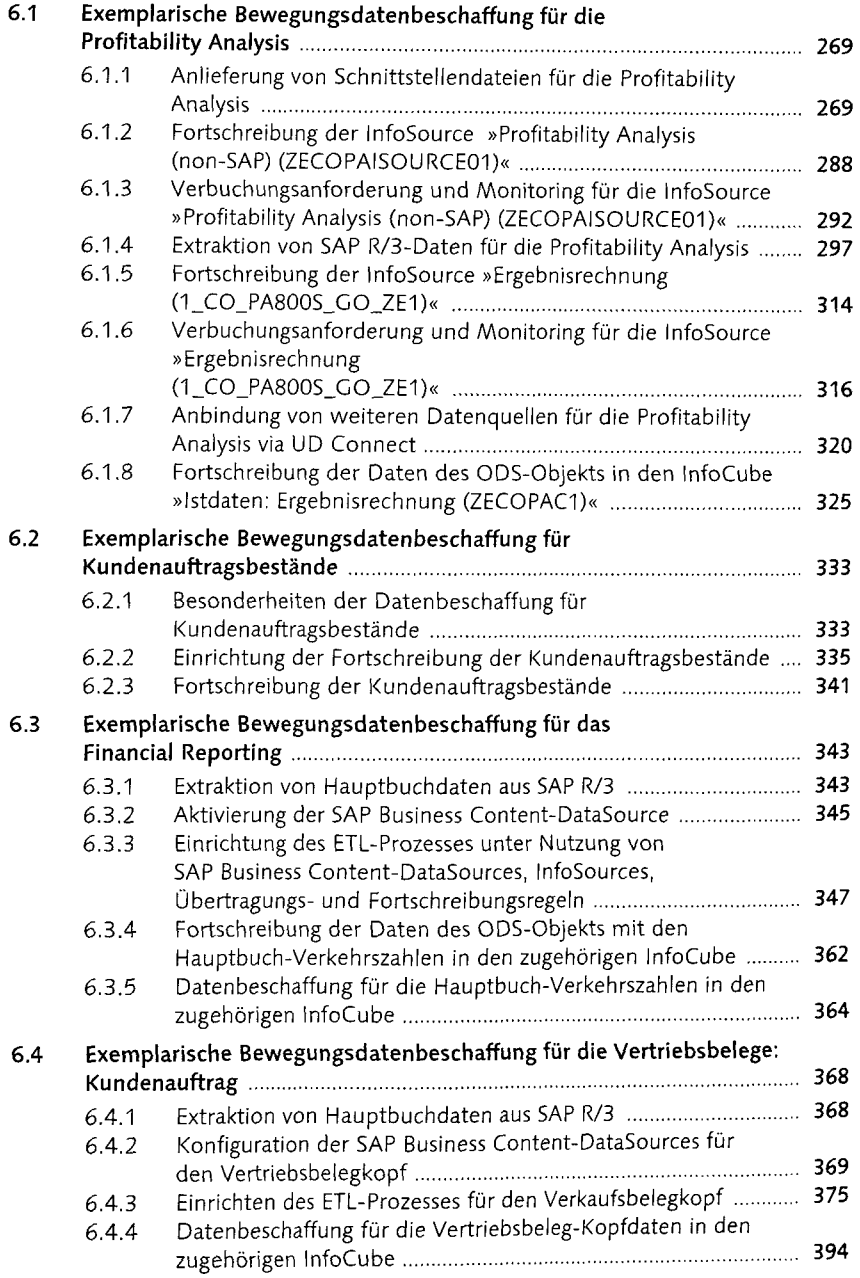

### 7 SAP Business Content 401

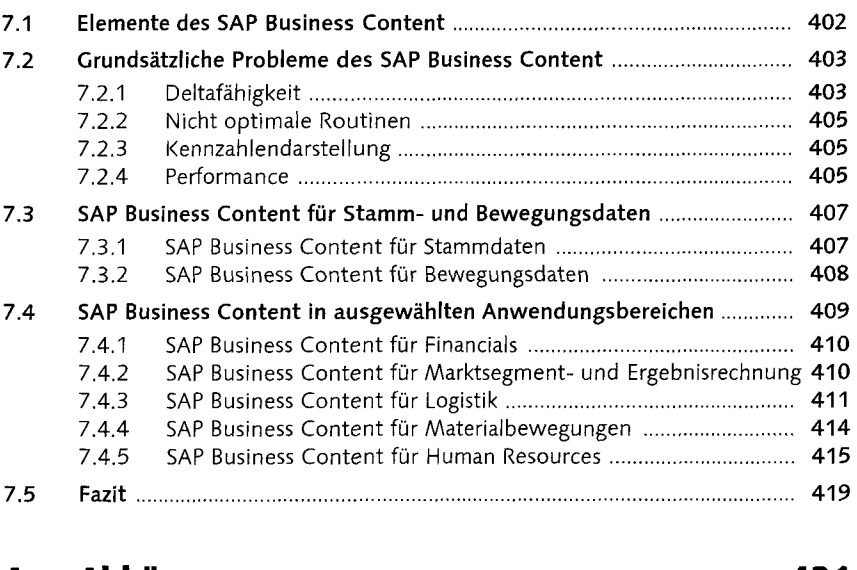

#### A Abkiirzungen 421

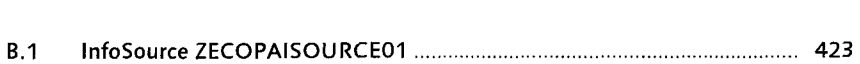

B InfoSources 423

### C ODS-Objekte 435

C.1 ODS-Objekt ZECOPAOI 435

### D InfoCubes 439

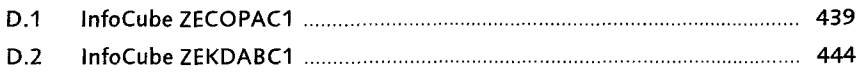

 $\bar{z}$ 

### E Fortschreibungsregeln 447

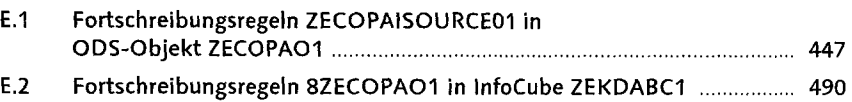

#### F Transaktionscodes 493

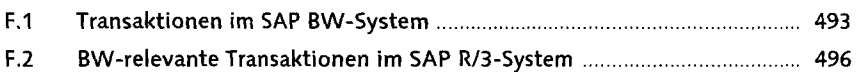

#### C Metadaten-Tabellen 497

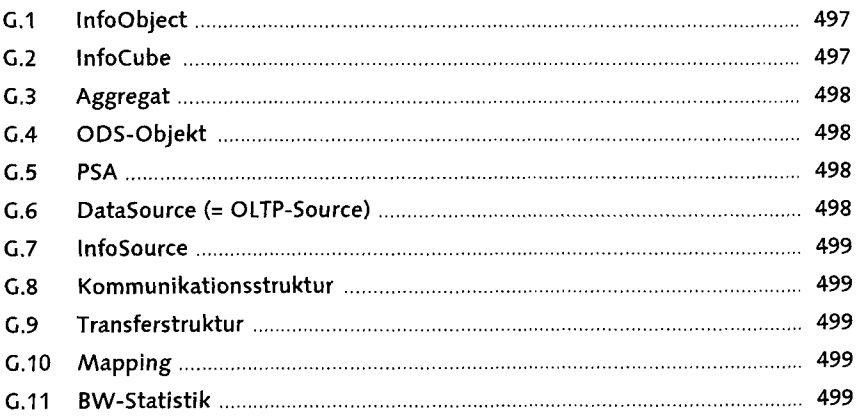

#### H Clossar 501

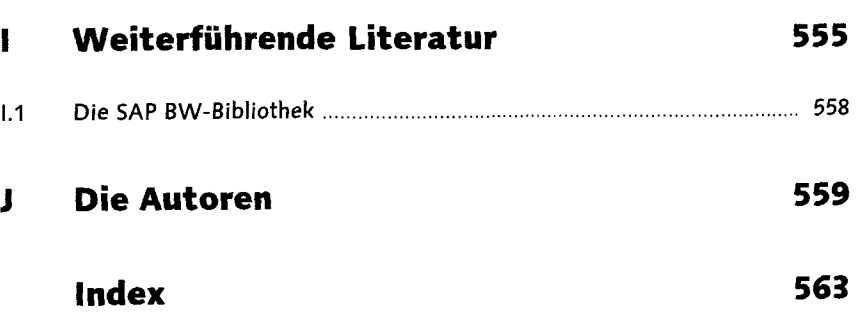